## Download free Photoshop 2022 (version 23) With Product Key For PC [32|64bit] {{ New! }} 2022

Installing Adobe Photoshop is relatively easy and can be done in a few simple steps. First, go to Adobe's website and select the version of Photoshop that you want to install. Once you have the download, open the file and follow the on-screen instructions. Once the installation is complete, you need to crack Adobe Photoshop. To do this, you need to download a crack for the version of Photoshop that you want to use. Once you have the crack, open the file and follow the instructions to apply the crack. After the crack is applied, you can start using Adobe Photoshop. Be sure to back up your files since cracking software can be risky. With these simple steps, you can install and crack Adobe Photoshop.

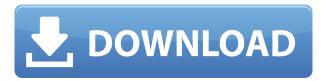

So what is the big deal with this camera anyway? Well, there are actually two issues. For digital shooters specifically, the first is that the X-E2 has the smallest sensor we have ever seen from Fujifilm, and has a maximum aperture of f2.8. That's right, it's not f28 like the X-T1 and X-T10, and it has a whopping 2.8 maximum aperture. You may not care too much for that, and you should be able to get a really sharp image no matter what the aperture is. If you're into portraiture, however, you're going to have a hard time against cameras with larger sensors. Yes, we know that you can crop in Lightroom, but it's much easier to do so in a camera that has more room to crop, and then do so in Photoshop. Although not top of the line, the X-E2 is only \$600, making it a great value for prosumers. With that said, it does come with a premium price tag — it can be had for about \$800. The X-E2 is also Fujifilm's first Mirrorless camera with a hybrid viewfinder and tilting LCD screen. It can be purchased at retailers that include Amazon, B&H Photo, Adorama, and Getty Images. There are several things that I wish that the X-E2 did better. For starters, the Autofocus Tracking button on the rear takes some time before it works for the first time, and that's not quite convenient enough. There are also some issues with the handling of the 3.0-inch touchscreen. One of the biggest problems is that there isn't a tilt function. Sure, you can adjust it with the buttons, but that's an excessive amount of work. One other quibble we have with the 3.0-inch screen is that it's too large. If you're shooting landscapes and need to have a larger size for the photos, it feels like a bit of a waste. The tilting screen does make it easier to shoot from a greater distance.

Photoshop 2022 (version 23)Serial Number [Mac/Win] 2022

What It Does: Besides the basic camera tools, there are plenty of cool features that will make your editing experience a breeze. There is Auto & Variable, which will auto-generate the best background for a given photo. This makes it easy to create posters, flyers, apparel, and other backgrounds for your design. What It Does: Makes it easier to customize color themes that you've placed on websites or in documents. Make them more dynamic and unique by placing different colors in different shapes and shapes in different colors. It's a blast to use and a solid way to personalize your company's brand. When choosing a software, we looked at how we could apply ourselves to our artistic expression, our workflow, and of course, the photo industry's most widely used image modification tools. I've been an enthusiast of designing the workflow on which I've built a career for years now, and I've developed my own workflow that I like and I know works for me. I know which tools are easy to use for a large scale project, such as a magazine cover, and I have tools underutilized on my personal creative and editing workflow. We have seen in the iOS design community, and from the feedback we've received from other designers, that there's a solution out there that is serving a different need, and it doesn't fit into the one-size-fits-all workflow that many designers use. Lightroom vs Photoshop is more than just a question of which is better, it's about being able to easily test your workflow, while your project is still in the early stages, when the right workflow is still being determined. When you get started, you'll sometimes go back and re-think what you're using tools for and how you're using them. It's OK to tweak your workflow, and to change how you work. e3d0a04c9c

## Download free Photoshop 2022 (version 23)Licence Key Hacked {{ lAtest release }} 2023

9. Free Transform - One of the easiest to use transformations is the Free Transform. It allows you to change the shape of an object or image. You can resize, rotate, or even move an object or an image so that it fits the background as well as possible. Lightroom is an iOS app by Adobe that comes with the Digital Fix bundle that's an app that includes a free download of Adobe Lightroom on your iPad, iPhone, or iPod touch. You can use Lightroom to create, share, and store your best photos and videos. It syncs with Adobe's desktop versions of Photoshop, Illustrator, and InDesign. You can also use Lightroom to burn CDs and DVDs, add creative filters and explore exclusive edits. Often compared to Apple's popular Photos app, Lightroom brings info and editing tools to a mobile format. Photoshop is the industry standard for professionals and high-fidelity desktop solutions. The software is used daily to create, edit, and print high-quality, high-resolution images that can be used on screens, cameras, with printing, or in any other printing format. Photoshop is a powerful, awardwinning, and market-proven desktop solution. How can you improve efficiency and quality when creating an image for print? By using vector tools such as Adobe Illustrator to design graphics by using paths, shapes, and symbols. In addition to its basic functions, Adobe Illustrator can be used as a creative tool to add clipping masks, create exploded views, adjust path effects, and apply strokes. While it is an essential tool for many designers, be sure your company has a graphic design plan that is aligned with your strategy and its objectives.

photoshop border design psd download photoshop psd zip file download psd file of photoshop free download adobe photoshop 7 psd templates free download photoshop psd download free windows 7 photoshop psd layers download photoshop logo psd download photoshop movie poster psd free download photoshop psd mask free download free logo psd download photoshop

Developers that have been through the rigorous learning curve can put their skills to use with official tutorials such as Photoshop tutorial for beginners to career-builders such as Jeff Winn's books. Other tutorials can also be found in the forum, while common problems discussed in the community can sometimes bring up answers from the core Photoshop team. How to navigate this Photoshop Explorer The Kodak Memory Maker program lets you buy a retired brand-new film camera that's fully loaded with a year's worth of photo prints. You don't have to worry about software updates or memory card replacement. Kodak's printer division, Project Camera, still produces album systems for a range of cameras. While Kodak hasn't announced any plans to further support its customers, some third-party support enthusiasts still maintain the cameras for a fee. Kodak Support - Cartier C301 CFI Subscription offers a week-to-week snapshot of the latest tech news, with a focus on subscription content such as lenses, because it's supported by Amazon. It's essentially the tablet version of The Cheat Sheet news roundup, on a larger scale. If you do only want the news, I'd recommend checking out The Cheat Sheet instead. CFI also offers a more elegant way to find out which lenses are compatible with your camera. To upgrade the tool to the latest version, add it to your Downloads menu in the program, or open it directly from the Apple menu or the Adobe menu in the dock. There's no faster way to import your existing files. And once they're open, you have a host of new features.

Adobe Photoshop has unparalleled image editing capabilities to perform a variety of sophisticated image editing tasks. It can simulate a large range of artistic tools, including blending, lighting, color adjustment, retouching, as well as special text and effects. Photoshop itself doesn't do the final spray-painting of the image-it relies on third-party plug-ins for that. Photoshop also includes a powerful image compositer that can assemble and re-order layers to create advanced image effects, 3D effects, and more. Photoshop is a powerful program available for both Mac and Windows users that's capable of editing photographs, videos, and graphics. Adobe Photoshop is one of the most popular of a handful of intelligent image editing packages available for the PC. Adobe Photoshop delivers the most sophisticated graphics editing capabilities of any image software on the market today and utilizes an intuitive interface for anyone to use. Photoshop has a full version and a lowcost version for individuals and small businesses. Who Should Use Photoshop? Anybody who has a digital camera that can take an image, but who is looking to edit this image, add a copyright, or color it. The usage ranges from artistic to commercial and everything in between. Adobe Photoshop is not just about image editing, but about libraries, printing, spreadsheets, and everything else that makes up a digital life. There are three major ways that Photoshop can be used to edit images. In addition to creating a new image or modifying the appearance of one, you can also apply selective changes to an image or sections of one. Composite is the third way to edit images. It's the most complex of the three, though, and requires the most talent and repetition to reach a great result. Photoshop provides several tools that allow you to create, modify, and composite images.

https://zeno.fm/radio/torrent-sql-server-2008-r2-64-28
https://zeno.fm/radio/hay-day-bot-bluestacks-download-windows
https://zeno.fm/radio/izotope-all-plugins-keygen-v1-0-exe
https://zeno.fm/radio/udroiu-drept-penal-pdf-11
https://zeno.fm/radio/proteus-8-professional-serial-key
https://zeno.fm/radio/dayz-activation-key-download-yu6d
https://zeno.fm/radio/mcgs-hmi-software-free-download
https://zeno.fm/radio/phoenix-os-v-3-1-1-3-42-64bit-crack
https://zeno.fm/radio/wincc-flexible-2008-sp3-license-crack
https://zeno.fm/radio/buku-komitmen-muslim-sejati-pdf-download

The new release of the flagship Adobe Photoshop desktop app now includes improved features powered by Adobe Sensei AI that's the first machine-learning powered intelligence engine built into Photoshop. Photoshop Color and Placement in Adobe Sensei AI gives editors a way to smartly color, add fun and exciting new visual effects, and also automatically interpolate colors in areas that move between images. It also includes revolutionary new behavior-driven tools for drawing on top of pictures. In addition to adding design features to in browsers, Adobe Edge Effects has new, advanced technology for browser-based image editing along the edges of elements in images including text, shapes, and objects such as selections. In addition to the brand new features, last month Adobe released its 2020 CS for Mac update which adds nearly 200 new features to the most popular graphics applications. Full details on the new features can be found at https://www.adobe.com/products/photoshop.html. About Adobe SystemsAdobe (Nasdag:ADBE) is the leader in digital marketing solutions for businesses and professionals. From little-known startups to the world's largest brands, from agencies to education, and from marketing to advertising, we empower our customers to achieve more, faster, and smarter by using digital to transform their businesses and their lives. Adobe is based in San Jose, Calif., and has offices throughout the Americas, Asia, Europe, and the Middle East. For more information, visit www.adobe.com or follow https://twitter.com/adobe on Twitter.

http://insenergias.org/?p=135939

https://foam 20.com/wp-content/uploads/2023/01/Adobe-Photoshop-70-Portraiture-Plugin-Free-Download-EXCLUSIVE.pdf

 $\underline{https://manpower.lk/photoshop-2022-version-23-4-1-license-key-with-activation-code-for-mac-and-windows-3264bit-2022/$ 

 $\underline{http://www.bsspbd.com/wp-content/uploads/2023/01/Download-free-Photoshop-2021-Version-224-With-Key-64-Bits-latest-updaTe-2022.pdf$ 

 $\underline{https://aupairglobal.mx/wp-content/uploads/2023/01/Download-free-Photoshop-2021-version-22-Hacked-Keygen-For-LifeTime-2022.pdf}$ 

 $\underline{https://www.scoutgambia.org/adobe-photoshop-2021-version-22-3-download-activation-pc-windows-last-release-2023/$ 

https://karydesigns.com/wp-content/uploads/2023/01/Adobe-Photoshop-2021-version-22-Download-free-Product-Key-latest-updaTe-2022.pdf

https://www.digitalgreenwich.com/download-free-adobe-photoshop-cs4-with-product-key-product-key-win-mac-2023/

 $\underline{http://hotel the queen.it/wp-content/uploads/2023/01/Adobe-Photoshop-70-Free-Download-Official-Website-VERIFIED.pdf}$ 

https://shofaronlinestore.org/wp-content/uploads/2023/01/astrshe.pdf

http://mundoconsultoria.com/?p=3773

 $\frac{https://crueltyfreemodels.com/adobe-photoshop-2022-version-23-0-1-full-version-hack-win-mac-latest-release-2022/$ 

 $\underline{https://www.healistico.com/download-free-photoshop-2022-version-23-1-1-hack-64-bits-final-version-2023/}$ 

http://crossroads-bv.nl/?p=14115

https://luxurygamingllc.com/wp-content/uploads/2023/01/yammoni.pdf

https://pfcco-ncr.coop/wp-content/uploads/2023/01/backhale.pdf

https://newcity.in/2023/01/02/download-crosshatch-pattern-photoshop-repack/

http://www.rmpconstruction.ca/download-java-photoshop-work/

https://samglobaltours.com/wp-content/uploads/2023/01/Photoshop-Text-Styles-Download-NEW.pdf https://transports-azpeitia.fr/wp-content/uploads/2023/01/esbecas.pdf

 $\frac{https://ufostorekh.com/wp-content/uploads/2023/01/Free-Download-Demo-Aesthetic-Shape-Photoshop-Brush-BETTER.pdf$ 

https://www.sumisurabespoke.it/wp-content/uploads/2023/01/gaytnath.pdf

https://www.ranchosantalinahomeowners.com/wp-content/uploads/2023/01/nevatal.pdf

https://www.webcard.irish/crown-shape-for-photoshop-free-download-link/

 $\underline{https://aapanobadi.com/2023/01/02/download-adobe-photoshop-2021-version-22-5-1-lifetime-activation-code-with-license-code-win-mac-3264bit-2022/$ 

https://cefcredit.com/download-adobe-photoshop-12-upd/

 $\frac{https://cambodia on line market.com/photoshop-cc-2018-download-free-activation-for-pc-3264 bit-latest-2023/$ 

http://uatoday.news/?p=40376

https://xtc-hair.com/download-free-photoshop-2021-version-22-3-1-crack-2023/

https://www.dyscalculianetwork.com/wp-content/uploads/2023/01/jesfore.pdf

https://freelance-difference.com/wp-content/uploads/2023/01/whaltho.pdf

http://www.hopeclayburnmusic.com/adobe-photoshop-2021-version-22-5-1-download-patch-with-serial-key-crack-2022/

https://entrelink.hk/event/shadowify-photoshop-plugin-free-download-top/

https://sevillalocalmedia.com/wp-content/uploads/2023/01/bihakiri.pdf

https://imotisofiaoblast.com/wp-content/uploads/2023/01/Vector-Shapes-Photoshop-Free-Download-T

## OP.pdf

https://it-sbo.com/wp-content/uploads/2023/01/peamoor.pdf

 $\frac{https://www.webcard.irish/wp-content/uploads/2023/01/Download-Crack-Adobe-Photoshop-Lightroom-571-FULL.pdf}{}$ 

 $\frac{https://rerootyourlife.com/2023/01/02/photoshop-2021-version-22-1-1-download-free-license-code-key yeen-x32-64-latest-release-2022/yeen-x32-64-latest-release-2022/yeen-x32-64-latest-x32-64-latest-x32-64-lat$ 

http://thewayhometreatmentcenter.com/uncategorized/boris-fx-optics-plugin-for-photoshop-free-download-best/

As a part of this deprecation, read the complete 4.0 release notes to learn more about how the process is coming to a close, and what the future of 3D will look like with these changes and the transition to native APIs. Whether it's seamless layers, multi-layered comps or texts that blend together seamlessly, you can make that dream photo and video come alive in Adobe Photoshop. Layers create layers that can be moved and edited individually, even after they have been applied to your canvas. They can be groups or even part of a multipage file. Multi-layered comps are easily assembled, and can be moved and scaled independently. Texts can be carefully edited, even if they are a composite of several elements. For the first time, you can adjust the opacity of all layers of a composite photo or document while you work, protecting layers that may need to be uncovered later. With Adjustments, individual settings - like exposure, contrast, and gamma - can be adjusted, applied to multiple layers, and saved for later. You can also use masks to correct image elements that have been accidentally changed, or remove unwanted areas. Adobe Photoshop: A Complete Course and Compendium of Features by Jeff Schiller is your guide to creating, editing, and enhancing images and designs in Adobe Photoshop. Whether you're retouching a photograph, making a simulated chalk drawing, or creating a composite photo with a 3D drawing, Photoshop is the tool for you—and this book will teach you what you need to know.